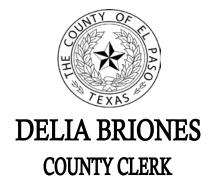

500 E. San Antonio Suite 105 El Paso, Texas 79901 (915) 546-2071

## County Clerk eRecording Portal

## **Registration Form**

- 1. Please fill out this form and email to: <a href="mailto:countyeRecording@epcounty.com">CountyeRecording@epcounty.com</a> or press the submittal button below.
- 2. You will receive an email with a link to the portal and your assigned user name and password.
- 3. Please change the password upon receipt for security reasons. For further instructions visit our eRecording guide.
- 4. Please note that eRecording is currently only available to authorized filers listed under Local Government Code Section 195.003(a).

| Company Name: |                               | Point of Contact:       |
|---------------|-------------------------------|-------------------------|
| Mailing Addr  | ess:                          |                         |
| Email:        |                               | Secondary Email:        |
| Phone Number: |                               | Secondary Phone Number: |
| Type of Filer | :                             |                         |
|               | Licensed Attorney             |                         |
|               | Bank or Lending Institution   |                         |
|               | Title Insurance Company/Agent |                         |
|               | State Agency                  |                         |
|               | Municipal Clerk               |                         |
|               | Other (please specify)        |                         |

I would like to receive information regarding opening an escrow account for eRecording payments